# Literatur in BioOffice

Bei allen Modulen von BioOffice 3 können beliebig viele Literatur Verweise hinzugefügt werden.

Durch diese Verknüpfungen, wird ersichtlich, wie die eigene Sammlung dokumentiert ist.

#### Literatur verwalten

Im BioOffice werden verschiedenste Literaturen ( Bücher, Dissertationen, Monographie usw ) wie in einer Bibliothek erfasst.

Im Baustein Literatur können diese Literaturen verwaltet werden.

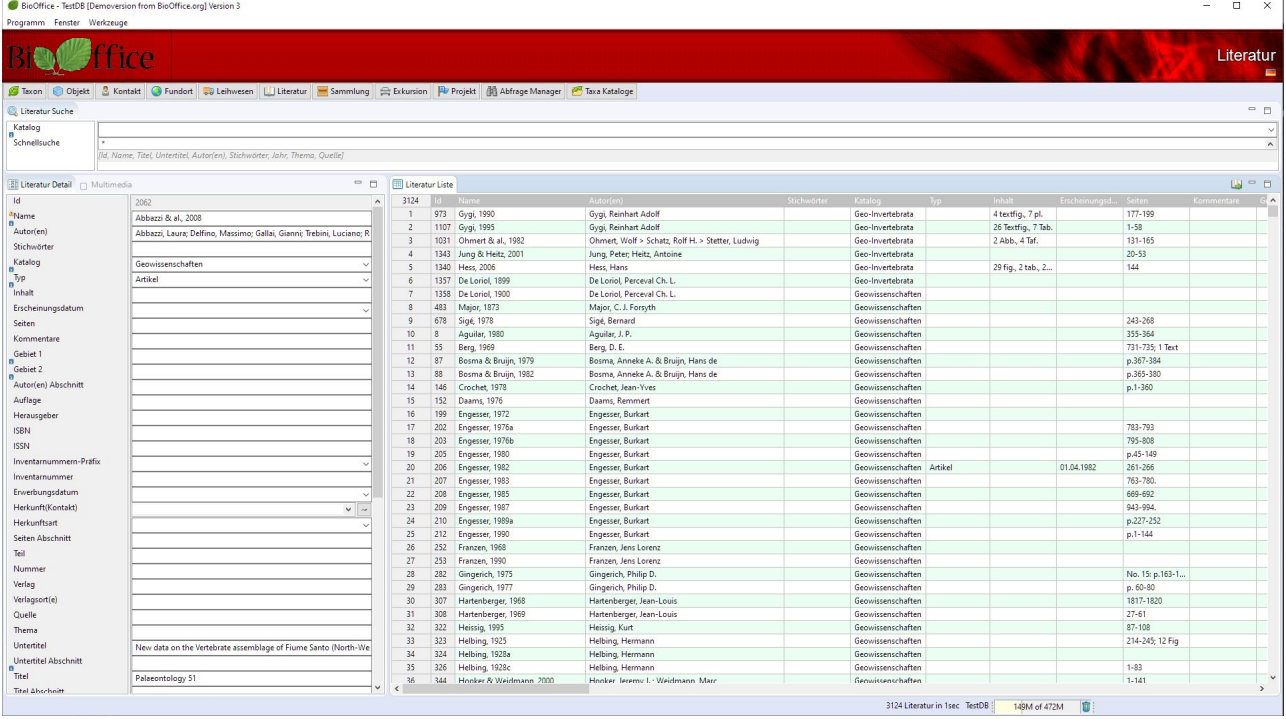

# *BioO�ce 3*

Für alle Module können pro Datensatz beliebig viele Referenzen auf die erfassten Literaturen eingetragen werden.

Dazu muss in der entsprechenden Tabelle zuerst der Datensatz ausgewählt werden, dem eine Referenz auf eine Literatur hinzugefügt werden soll.

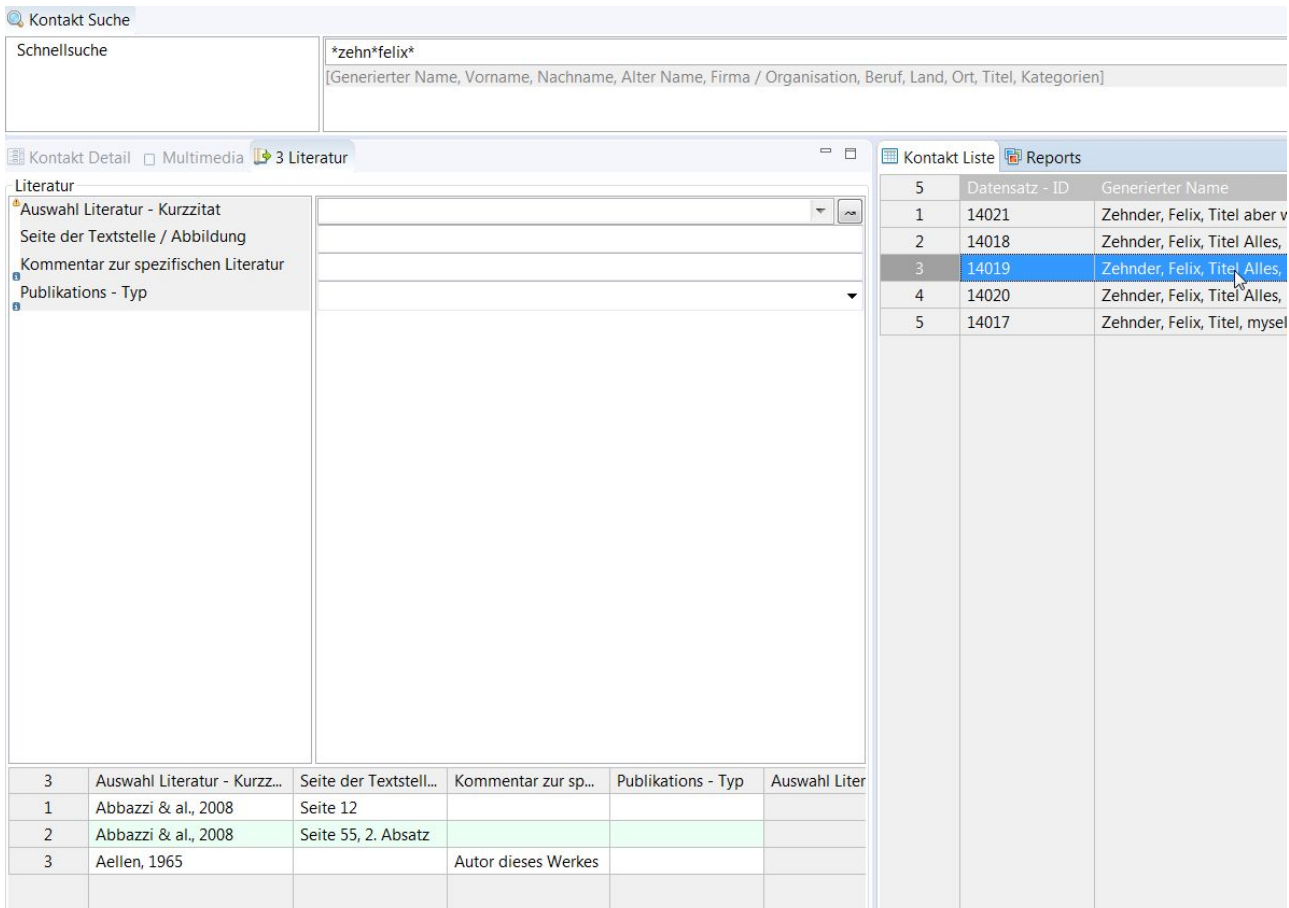

Wenn Sie die Seite mit der referenzierten Literatur offen haben, können Sie alle selektierten Kontakte durchblättern und sehen für jeden Kontakt sofort die entsprechend referenzierte Literatur welche Sie direkt ergänzen können.

Dieselbe Literatur kann bei jedem Datensatz mehrfach referenziert werden, da dieser Kontakt zum Beispiel auf mehreren Seiten der Literatur aufgeführt wurde.

# *BioO�ce 3*

Taxon und Objekt haben zusätzliche Möglichkeiten, welche im Folgenden detailliert beschrieben werden.

### Taxon

 $\mathbb{R}$ 

Wenn Sie bei einem Taxon die Literatur als Literatur - Kurzzitat eintragen, werden die Angaben dieser Literatur direkt mit dem Taxon angezeigt.

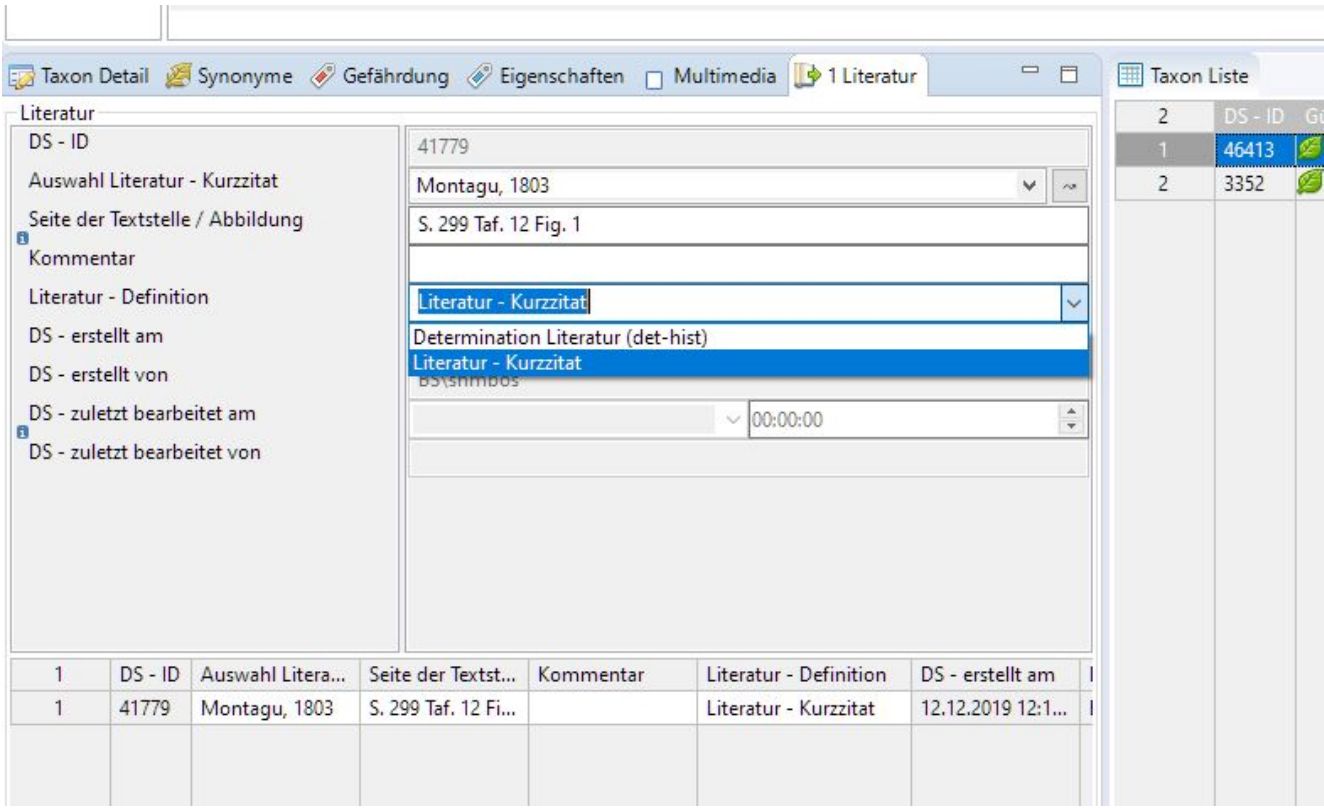

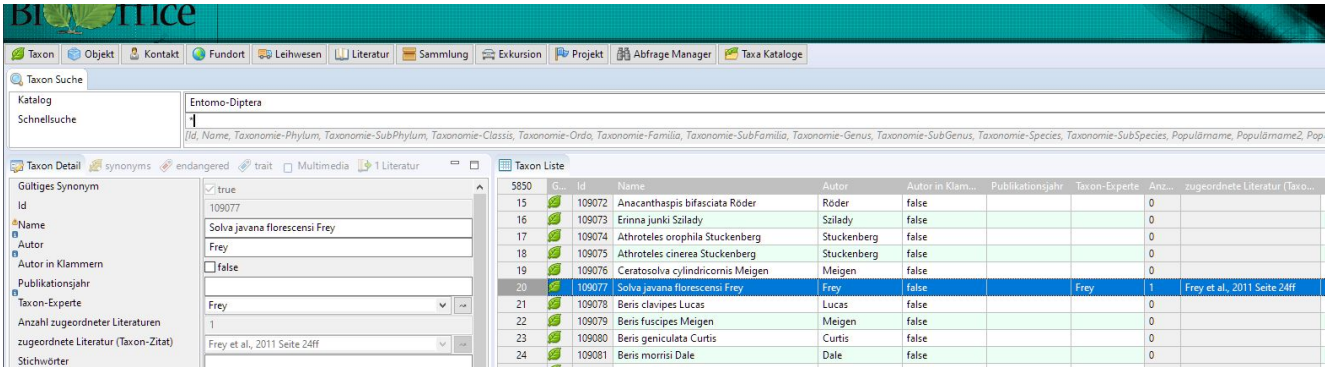

# *BioO�ce 3*

 $\begin{array}{c} \hline \end{array}$ 

# Objekt

 $\overline{\phantom{a}}$ 

Wenn Sie beim Objekt eine Literatur entweder als Literatur - Kurzzitat oder als Literatur für die Bestimmung ( Determination ) eintragen, werden diese beiden Literaturen direkt beim Objekt angezeigt. Haben 2 Literatur Referenzen denselben Code, wird die zuletzt gespeicherte Referenz angezeigt.

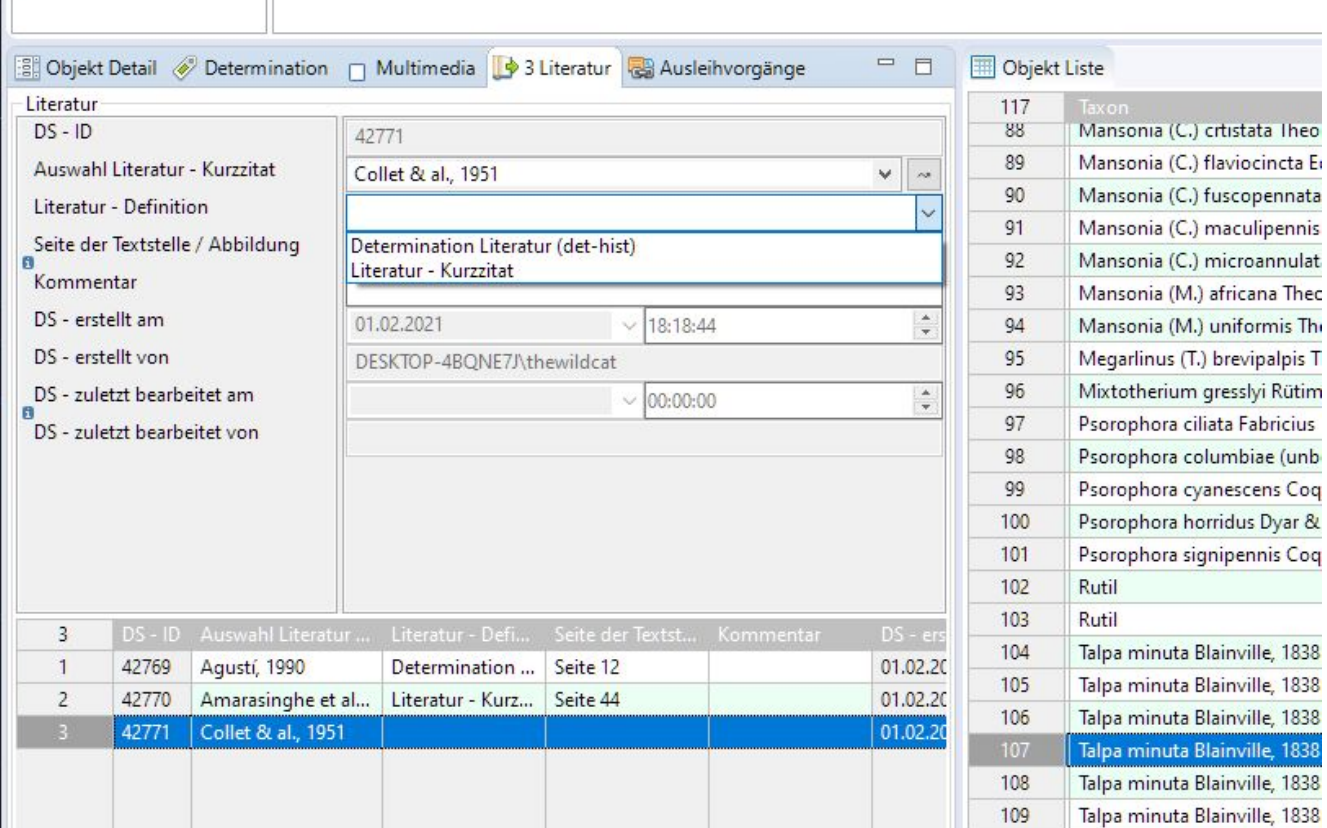

#### $7111$

**S** Taxon | © Objekt | & Kontakt | G Fundort | Su Leihwesen | Li Literatur | Sammlung | Exkursion | PD Projekt | @ Abfrage Manager | <mark>@</mark> Taxa Kataloge C Objekt Such

Sammlungsbereic

Schnellsuche  $\frac{1}{\sqrt{\frac{1}{n}} \cdot \frac{1}{n}}$ 

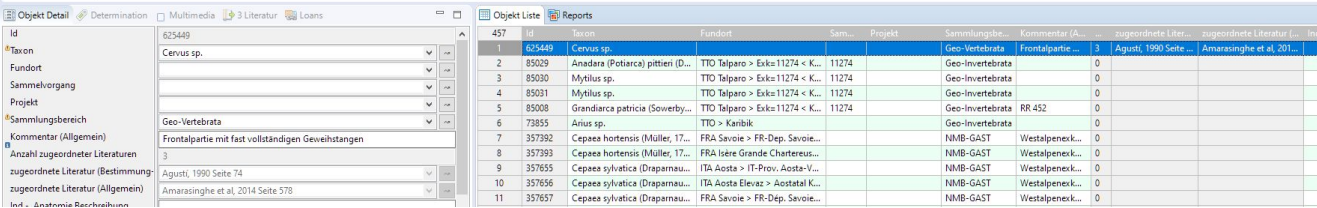

Version Änderung 1.1 Release